# **Mandatsreferenz**

Dieser Artikel hilft Ihnen gern bei Fragen zur Mandatsreferenz.

#### **Schritt-für-Schritt Anleitung**

Wenn die Mandatsreferenz doppelt vergeben werden soll, gehen Sie bitte wie folgt vor:

- 1. Öffnen Sie hierfür die Administration
- 2. Wählen Sie nun Abrechnung
- 3. Gehen Sie bitte in die Abrechnungseinstellungen
- 4. Öffnen Sie nun die Trägerweite Einstellungen 2
- 5. Hier kann bei den Einstellungen für die Einzugsermächtigung angegeben werden, dass die Referenz mehrfach vergeben werden kann

#### **Was ist die Mandatsreferenz?**

Die **Mandatsreferenz** ist – im Rahmen des Verfahrens für den bargeldlosen Zahlungsverkehr **SEPA** – ein vom Zahlungsempfänger individuell vergebenes Kennzeichen für eine vom Zahlungspflichtigen erteilte Lastschrift-Einwilligung (Mandat).

Die Mandatsreferenz identifiziert in Kombination mit der Gläubiger-Identifikationsnummer eindeutig das dem Lastschrifteinzug zugrunde liegende Mandat. Der Gläubiger von Zahlungen legt sie fest und wählt sie so, dass sie in Kombination mit seiner Gläubiger-Identifikationsnummer eindeutig ist. Über beide Angaben hat der Lastschrifteneinreicher den Zahler vor dem ersten SEPA-Lastschrifteinzug zu unterrichten. In jeder einzelnen zum Einzug eingereichten Lastschrift sind beide Kennzeichnungen einzutragen.

Die Mandatsreferenz kann bis zu 35 Zeichen umfassen. Sie zeigt im Allgemeinen, wofür die Zahlung erfolgt und enthält zum Beispiel eine Kunden- oder Mitgliedsnummer oder eine andere vom Gläubiger festgelegte Kennzeichnung. Die Gläubiger-Identifikationsnummer kennzeichnet, an wen gezahlt wird.

### **Aufbau der Mandatsreferenz**

Die Mandatsreferenz (Sepa: "Mndtld") kann bis zu 35 Zeichen enthalten, deren Struktur (was einzelne Stellen bedeuten) frei bestimmt werden kann. Dabei sind die folgenden Zeichen zugelassen, andere Zeichen sind nicht erlaubt:

- Ziffern: 0 … 9
- Buchstaben: A … Z und a … z (zwischen Groß- und Kleinschreibung wird aber nicht unterschieden)
- Sonderzeichen:  $+ ? / : () . ,'$
- Leerraum

Beispiel: L10013DE59R10E1R98VC00D2DX

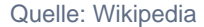

## Verwandte Artikel

- [Grundeinstellungen zum](https://wissen.medifoxdan.de/display/MSKB/Grundeinstellungen+zum+Buchungsdatum)  [Buchungsdatum](https://wissen.medifoxdan.de/display/MSKB/Grundeinstellungen+zum+Buchungsdatum)
- [Kontonummer /](https://wissen.medifoxdan.de/pages/viewpage.action?pageId=590600)
- [Bankverbindung Kostenträger](https://wissen.medifoxdan.de/pages/viewpage.action?pageId=590600)  [fehlt auf Rechnung](https://wissen.medifoxdan.de/pages/viewpage.action?pageId=590600)
- [Mandatsreferenznummer](https://wissen.medifoxdan.de/display/MSKB/Mandatsreferenznummer)